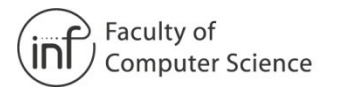

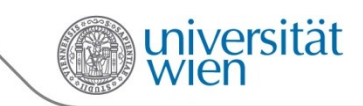

Department of Distributed and Multimedia Systems

Multimedia Information **Systems Group** 

## **Lifting File Systems into the Linked Data Cloud with TripFS**

Niko Popitsch, University of Vienna / Austria niko.popitsch@univie.ac.at

Joint work with Bernhard Schandl, University of Vienna / Austria bernhard.schandl@univie.ac.at

> April 27, 2010 WWW 2010 Conference Raleigh, North Carolina, USA

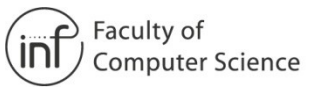

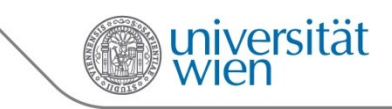

### **Introduction: Linked File Systems**

- Major fraction of digital information stored in file systems
- File systems currently provide limited support for
	- **Data organization** (single hierarchy)
	- **Association of arbitrary meta data** with files (unstable identifiers)
- **Idea**: publish parts of a local file system as linked data
	- Files and directories become RDF resources
	- Data organization: single tree  $\rightarrow$  semantic graph
	- Meta data: RDF data model

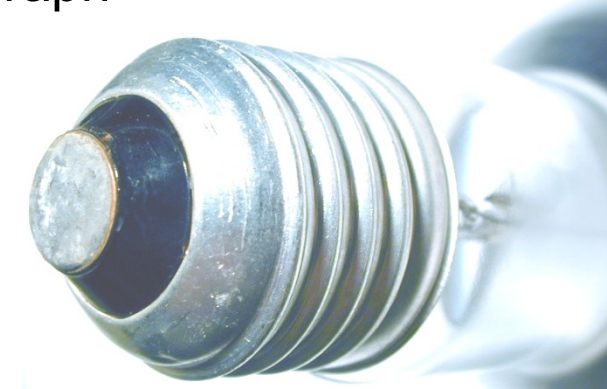

image: www.freeimages.co.uk

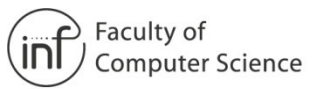

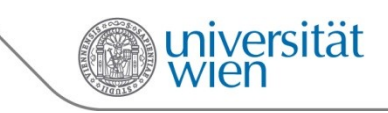

### **Representing File Systems as Linked Data**

- Represent files and directories using **appropriate identifiers** (HTTP URIs) and RDF **vocabularies**
- **Enrich RDF graph with extracted meta data**
- **Link** to other (external) data
- Keep HTTP-URI / File-URI mapping **consistent**
- **Serve as linked data**

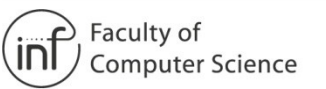

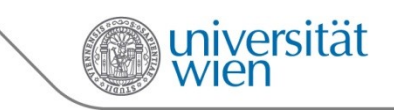

## **Identifying Files and Directories**

- Linked Data: Identify resources with **HTTP-URIs**
- File URIs are not suitable
	- Not stable
	- Not globally unique

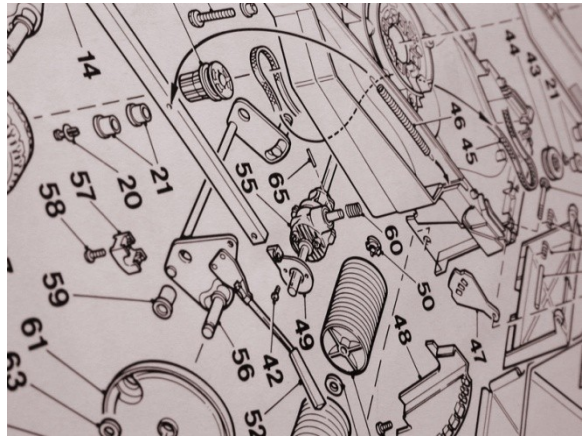

- Our approach: **UUID-based URNs**
	- Random UUIDs can be used in global distributed context (uniqueness)
	- Universally Unique IDs are opaque (stable)
	- $\blacksquare$  HTTP-URI Prefix + UUID = HTTP-URI

*http://queens:9876/resource/urn:uuid:c1dd60bd-4050-4216-9455-a121efb0fe1b*

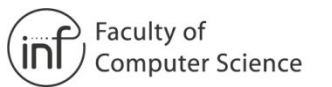

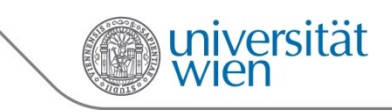

### **Representing Files and Directories**

- **Low-level file system meta data** (parent/child relationships, path, size, creation date, … ) are modeled using our vocabulary
	- http://purl.org/tripfs/2010/02#
- **Extractors** can be plugged into TripFS
	- Read files of certain format and extract RDF graph
	- Normally use/re-use existing semantic Web vocabularies
	- May extract whole entities related to a file
		- E.g., artist that created a certain piece of music stored in an MP3 file
- **Linkers** can be plugged into TripFS
	- May act on extracted meta data as well as on the file data itself
	- Return an RDF graph containing RDF links to external resources
	- May also interlink local files/directories

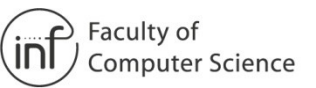

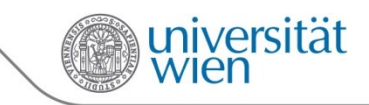

### **Stable TripFS identifiers**

- **DSNotify** is a **change detection** add-on for data sources
	- Watch local FS
	- Report detected events
	- TripFS RDF model update

 Event detection based on **feature vector comparison** and **plausibility** checks

 Detects file **create**, **remove**, **move** (rename) and **update** events

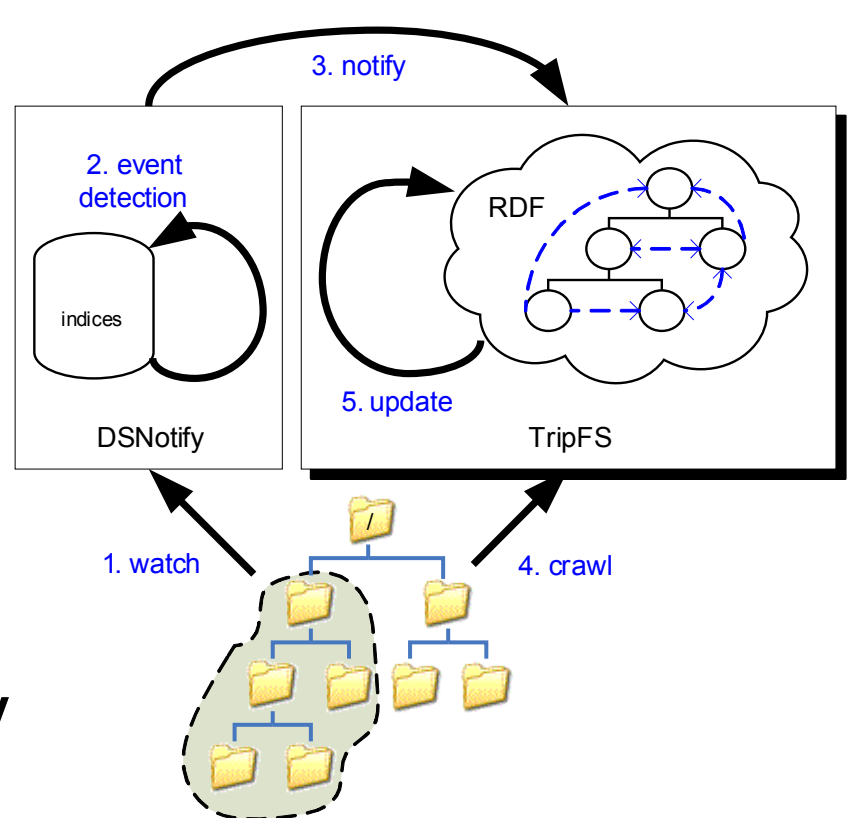

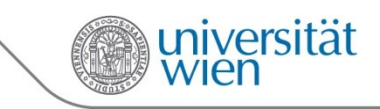

### **TripFS Change Detection 2**

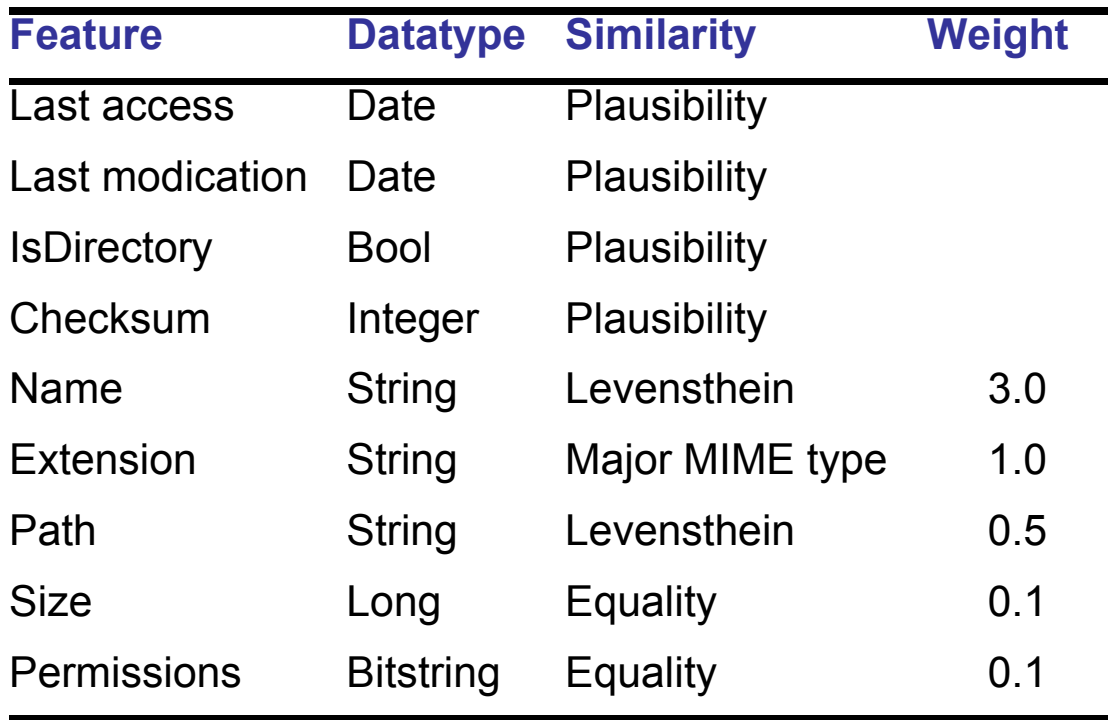

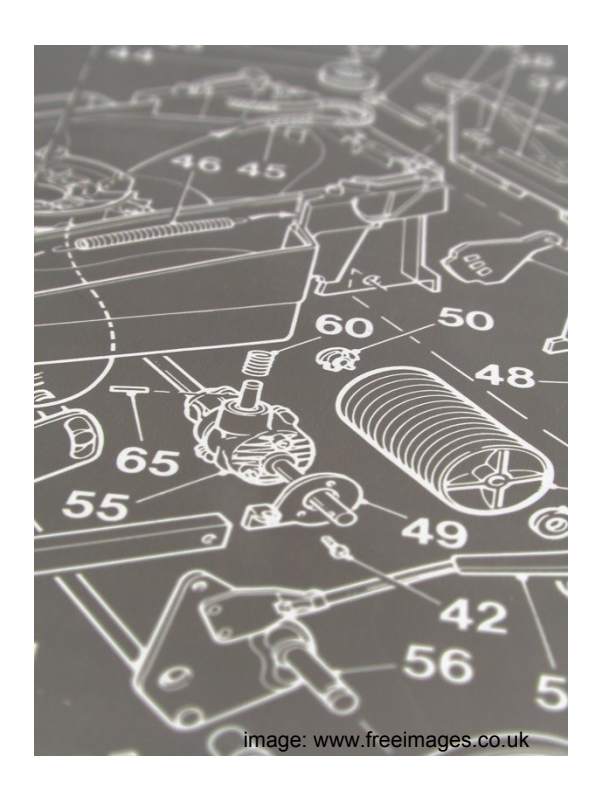

- Extracted features, their data type and the strategy used by DSNotify to calculate a similarity between them.
- **Some features are used only for plausibility checks**

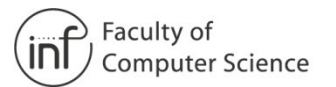

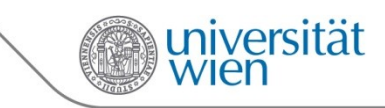

### **TripFS Architecture and Implementation**

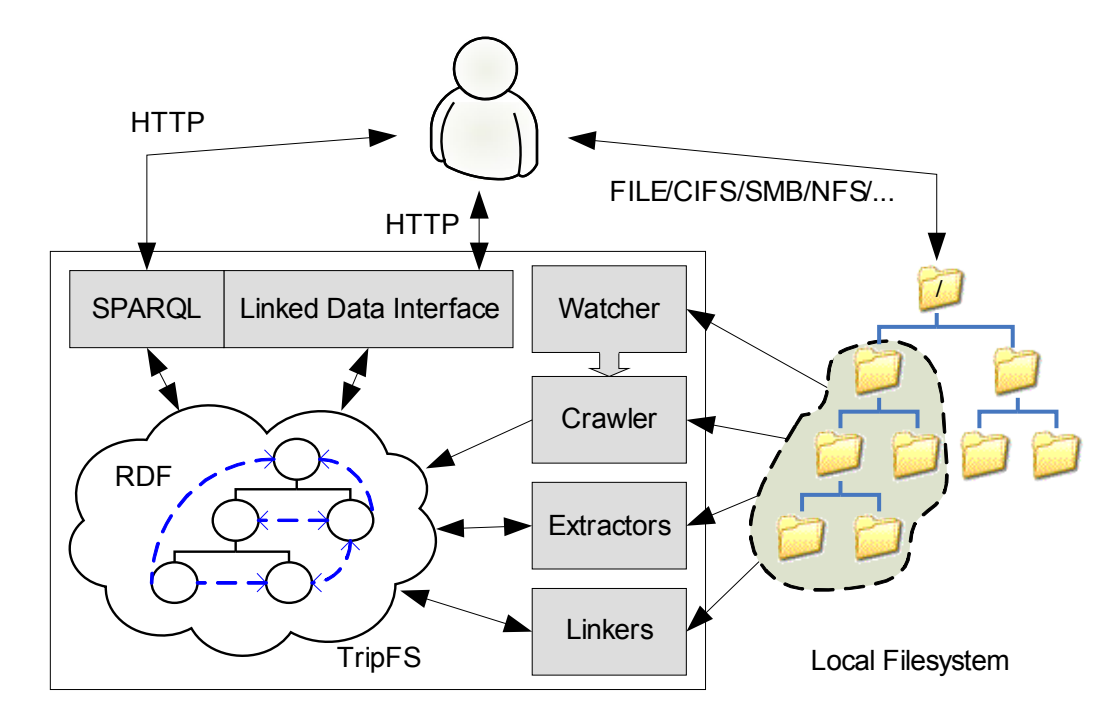

- **Plug-in** concept (Several extractors, linkers, watchers are already implemented)
- **SPARQL** endpoint
- **Linked data interface**
- Technologies: Java, Jena, Jetty, Aperture, DSNotify

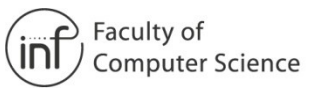

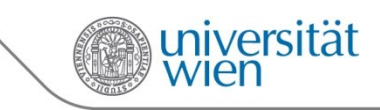

### **TripFS and the Linked Data Cloud**

- **Each TripFS instance is** a "bubble"
- Possibly **transient**  but **stable** data
- **Links between** 
	- **TripFS** instances
	- other **LD sources**
	- other **remote resources** (e.g., Web pages, etc.)
	- **Local resources** in a particular TripFS instance

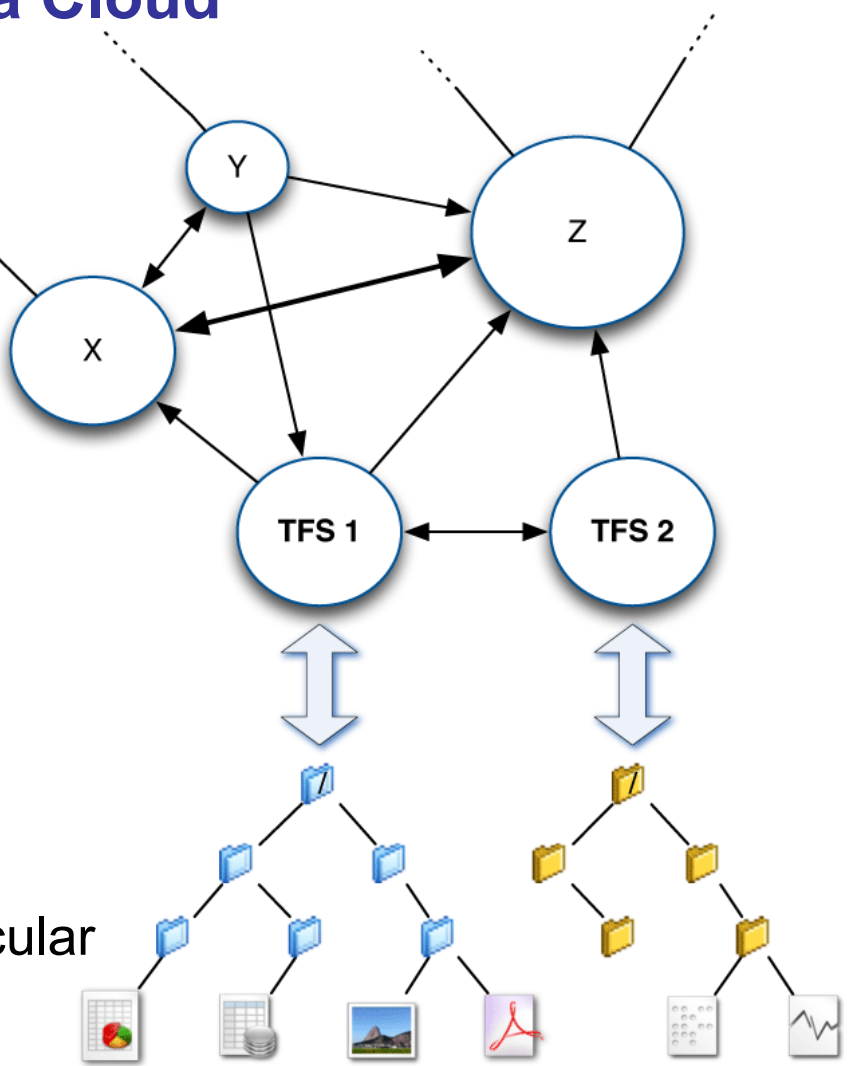

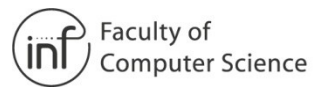

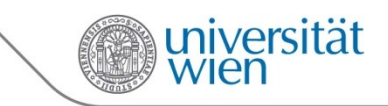

### **TripFS Interface**

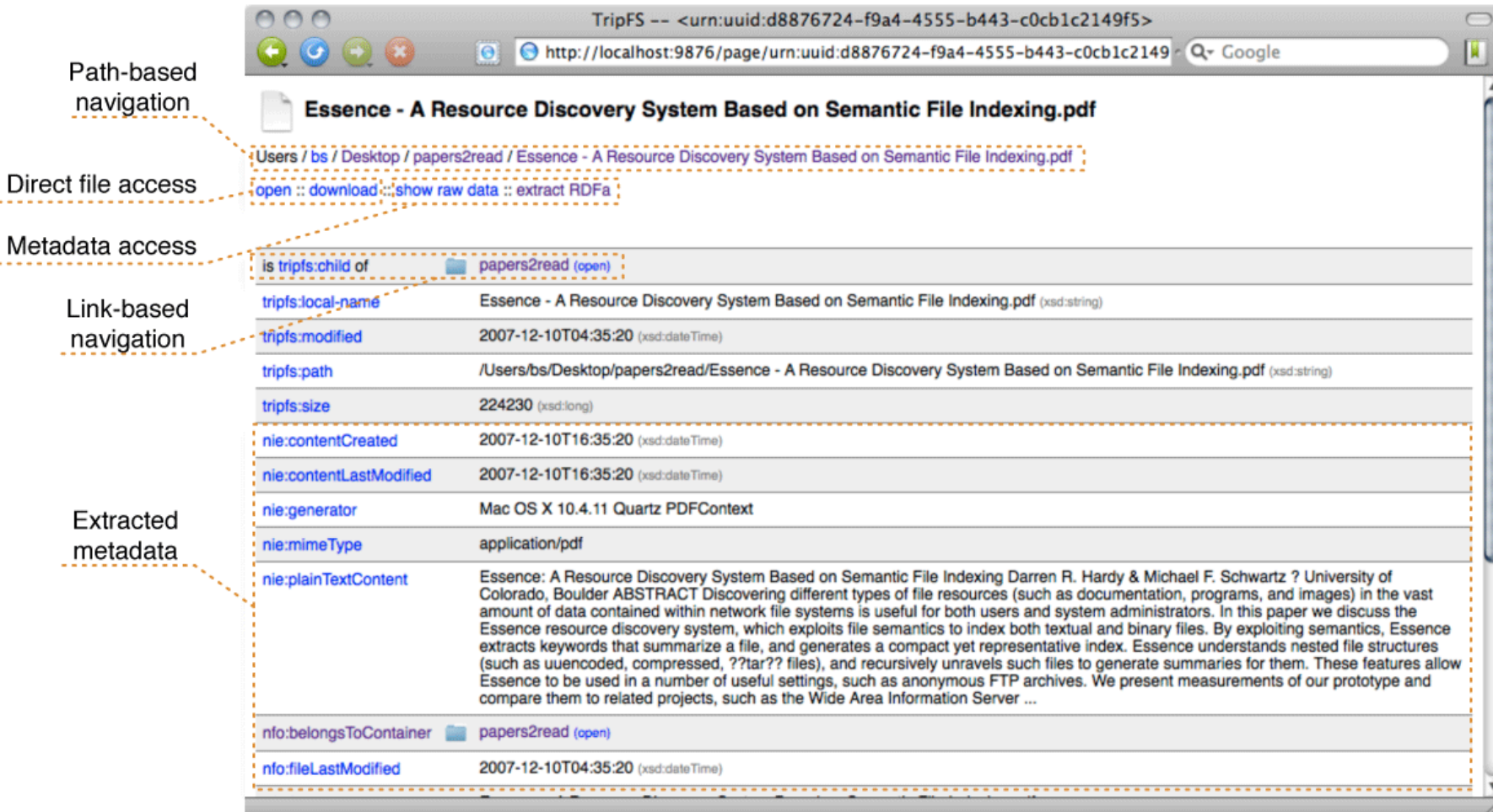

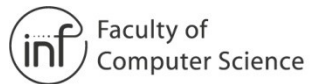

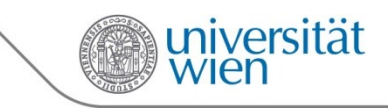

### **RDF Example**

#### **<urn:uuid:887d728e-bc12-4f28-a497-7d66439086e9>**

```
 a tripfs:File ;
rdfs:label "eswc2009-schandl.pdf" ;
tripfs:local-name "eswc2009-schandl.pdf"^^xsd:string ;
tripfs:path "/Users/bs/.../eswc/eswc2009-schandl.pdf"^^xsd:string ;
tripfs:size "425561"^^xsd:long ;
tripfs:modified "2009-03-11T02:38:45"^^xsd:dateTime ;
tripfs:parent <urn:uuid:35069c61-451e-4688-98f5-080924b261f4> .
```
#### **<urn:uuid:a998272d-45f0-4814-8f15-be5db5fe811a>**

```
 nie:mimeType "audio/mpeg" ;
nid3:title "Bohemian Rhapsody" ;
nid3:leadArtist [ nco:fullname "Queen" ] ;
nid3:length 355106 .
```
#### **<urn:uuid:887d728e-bc12-4f28-a497-7d66439086e9>**

 **owl:sameAs <http://dblp.l3s.de/d2r/resource/publications/conf/esws/SchandlH09> .**

#### **<urn:uuid:a998272d-45f0-4814-8f15-be5db5fe811a>**

```
 rdfs:seeAlso <http://musicbrainz.org/track/c7faf83f-9cb3-4de4-a39f-1c1f98b8d81a> ,
             <http://musicbrainz.org/track/95ebc842-9926-4658-8012-12c358247946> ;
owl:sameAs <http://musicbrainz.org/track/bbd5a2e7-9814-4988-8f5a-dc38c208eeea> ,
           <http://musicbrainz.org/track/064c440c-4eba-47a6-83c4-c91a979eeb4b> .
```
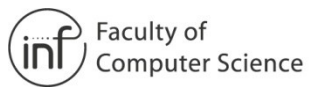

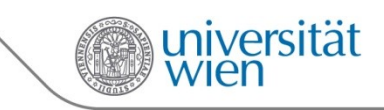

### **Future Work and Discussion**

- Linked file systems could become **bubbles in the linked data cloud**
- **They could** 
	- improve data organization on the desktop
	- help in various application scenarios like
		- **Enterprise data integration**
		- **Ad-hoc sharing** of resources and context
		- **Annotation** of local data with semantic Web tools

**TripFS** is a first linked file system prototype

- $\blacksquare$  Future work:
	- Evaluate TripFS regarding **scalability** and **performance**
	- **Accuracy** of the **change detection** solution (DSNotify)
	- **Introduce fine grained control for** 
		- **What** is exposed via TripFS
		- **How** it is exposed and
		- **Who** may access it
	- Integration with desktop tools  $(e.g., file)$  explorers)

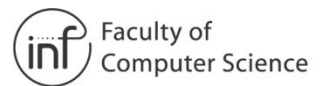

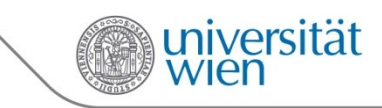

# **Thank you !** Demo and Discussion **http://demo.mminf.univie.ac.at:9876/**

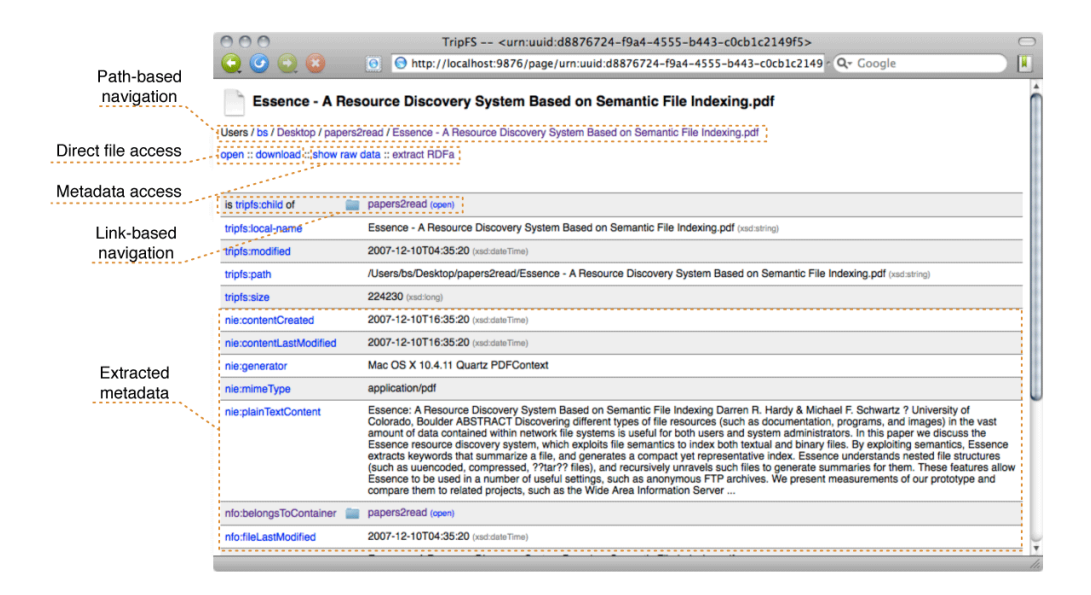

bernhard.schandl@univie.ac.at niko.popitsch@univie.ac.at

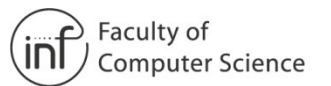

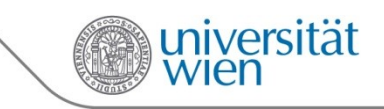

### **Related work**

### **Semantic file system prototypes**

- AttrFS: attribute-based access to files
	- **prototypical implementation based on user-level NFS server**
	- Query files by building conjunctive/disjunctive logical expressions
	- Also: computed attributes (e.g., "age in days")
- **LiFS: attributed links between files** 
	- FUSE-based prototype
	- Accessible via enhanced POSIX interface
- Many more! SFS, Presto, LISFS, SemDAV, …
- **Tools for extracting / converting RDF descriptions**
	- Aperture, PiggyBank, Virtuoso Sponger, …
- **Tools for exposing data representations as linked data** 
	- D2R, Triplify, OAI2LOD, XLWrap, ...
- **iNotify** could be used on Linux as change detection component in DSNotify

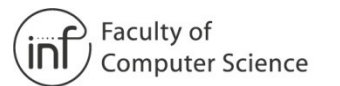

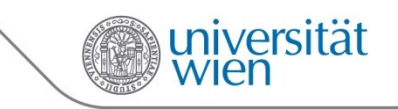

### **References**

- Sasha Ames, Nikhil Bobb, Kevin M. Greenan, Owen S. Hofmann, Mark W. Storer, Carlos Maltzahn, Ethan L. Miller, and Scott A. Brandt. LiFS: An Attribute-Rich File System for Storage Class Memories. In Proceedings of the 23rd IEEE / 14<sup>t</sup> NASA Goddard Conference on Mass Storage Systems and Technologies, 2006
- William Y. Arms. Uniform Resource Names: Handles, PURLs, and Digital Object Identiers. Commun. ACM, 44(5):68, 2001
- Sören Auer, Sebastian Dietzold, Jens Lehmann, Sebastian Hellmann, and David Aumueller. Triplify: Light-weight Linked Data Publication from Relational Databases. In WWW '09: Proceedings of the 18<sup>th</sup> international conference on World wide web 2009
- 621{630, New York, NY, USA, 2009. ACM.
- Arati Baliga, Joe Kilian, and Liviu Iftode. A Web-based Covert File System. In Proceedings of the 11th Workshop on Hot Topics in Operating Systems, 2007
- Tim Berners-Lee. Linked Data. World Wide Web Consortium, 2006. Available at http://www.w3.org/DesignIssues/LinkedData.html
- Chris Bizer, Richard Cyganiak, and Tom Heath. How to Publish Linked Data on the Web, 2007. Available at http://www4.wiwiss.fu-berlin.de/bizer/pub/LinkedDataTutorial/
- Sanjay Ghemawat, Howard Gobio, and Shun-Tak Leung. The Google File System. In 19th ACM Symposium on Operating Systems Principles, 2003.
- **Bernhard Haslhofer, Wolfgang Jochum, Ross King, Christian Sadilek, and Karin Schellner. The LEMO Annotation** Framework: Weaving Multimedia Annotations with the Web. International Journal on Digital Libraries, 10(1), 2009.
- Niko Popitsch and Bernhard Haslhofer. DSNotify: Handling Broken Links in the Web of Data. In 19<sup>th</sup> International WWW Conference (WWW2010), Raleigh, NC, USA, 2 2010. ACM.
- Leo Sauermann and Sven Schwarz. Gnowsis Adapter Framework: Treating Structured Data Sources as Virtual RDF Graphs. In Proceedings of the  $4<sup>th</sup>$  International Semantic Web Conference (ISWC 2005)
- Bernhard Schandl. Representing Linked Data as Virtual File Systems. In Proceedings of the 2<sup>nd</sup> International Workshop on Linked Data on the Web (LDOW), Madrid, Spain, 2009
- Julius Volz, Christian Bizer, Martin Gaedke, and Georgi Kobilarov. Discovering and Maintaining Links on the Web of Data. In Proceedings of the 8<sup>th</sup> International Semantic Web Conference (ISWC 2009), 2009

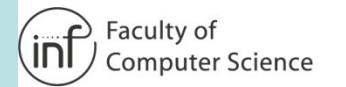

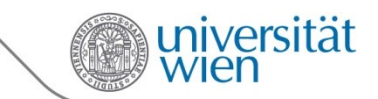

### **BACKUP**

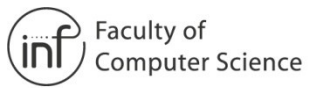

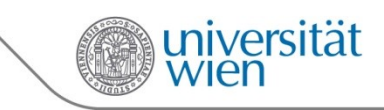

### **Scenarios for Linked File Systems**

- Enterprise Data Integration
	- Uniform data access to heterogeneous enterprise data
- Ad-hoc data sharing
	- publish files + semantic meta data
	- Exchange not only the data but also its (semantic) context
- Weave local data with semantic Web
	- Use semantic Web technologies on local data
	- Example: annotate and interlink local files with semantic annotation tools

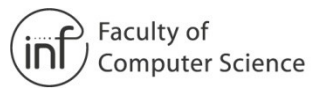

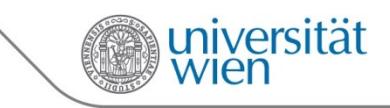

### **Random UUIDs**

**Java UUIDs have 122 random bits** 

$$
p(n) \approx 1 - e^{-\frac{n^2}{2x}}
$$

- **Probability of accidental clash after generating n UUIDs**
- Sources: http://www.h2database.com/html/advanced.html#uuid, Wikipedia

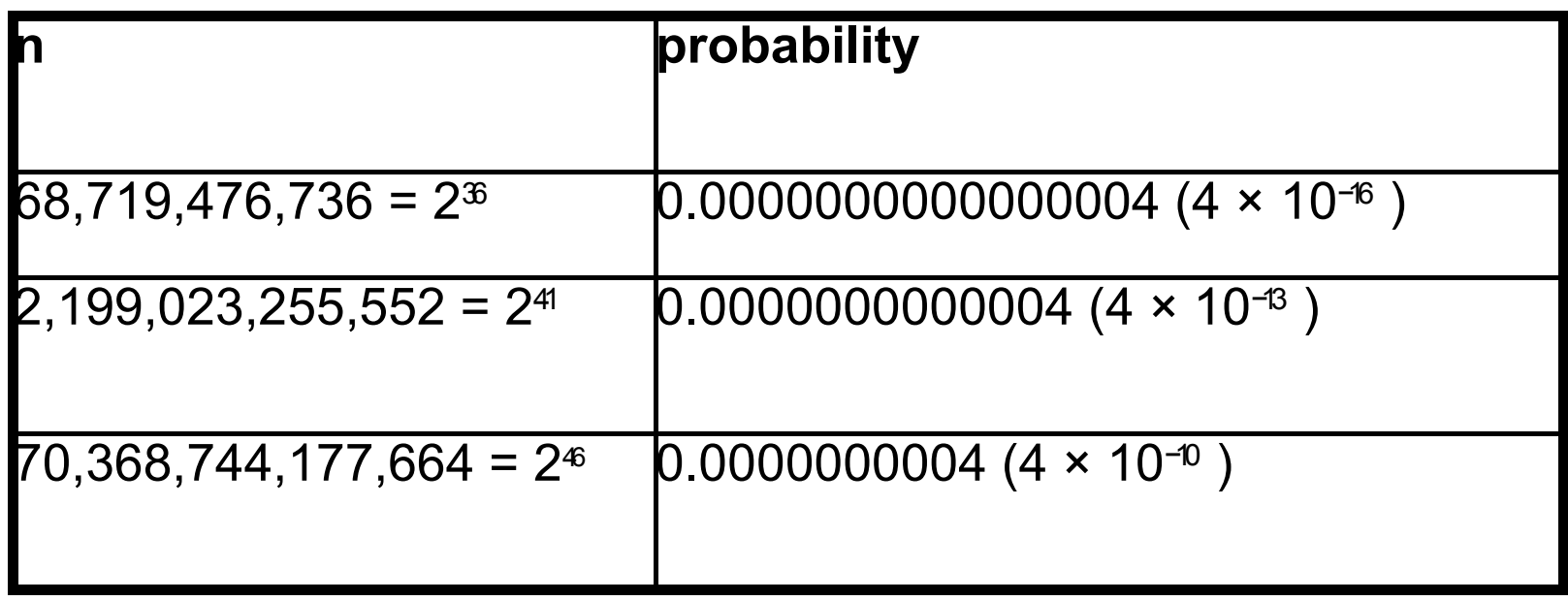

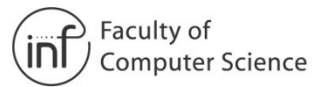

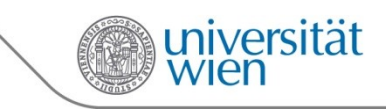

### **Demo: Connecting to shared folder**

**TripFS Demo running at: http://xx.xx.xx.xx:9876/ DSNotify Demo running at: http://xx.xx.xx.xx:8100/ Shared folder at smb://xx.xx.xx.xx/tfs**

**xx.xx.xx.xx =** 

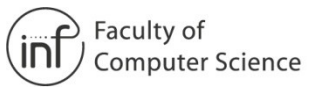

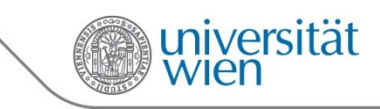

### **Demo: Connecting to TripFS and WebDAV server**

**TripFS Demo running at: http://xx.xx.xx.xx:9876/ DSNotify Demo running at: http://xx.xx.xx.xx:8100/**

**Webdav Demo running at: http://xx.xx.xx.xx:8080/dav/**

- **Mac OSX** 
	- Finder  $\rightarrow$  Go  $\rightarrow$  Connect to Server
	- Enter address  $\rightarrow$  enter username/pwd
- **Linux** (tested on ubuntu 9.10)
	- Places  $\rightarrow$  connect to server  $\rightarrow$  select WebDav  $\rightarrow$  enter address and username/pwd
	- Or mount it using davfs or fusedav…
- **Windows XP**
	- NOTE: Windows support is bad! Editing files might not work, but copying and directory creation should..
	- **Possibility 1** 
		- Open **iexplore 7**
		- File  $\rightarrow$  Open  $\rightarrow$  enter address and click "Open as Web Folder" checkbox
		- **Enter username/pwd**
	- **Possibility 2** 
		- **Use explorer**
		- Tools → Map Network Drive → "**Sign up for online storage or connect to a network**  server" → next → Choose another network location
		- enter address  $\rightarrow$  next  $\rightarrow$  enter username/pwd